Example label location on Module.

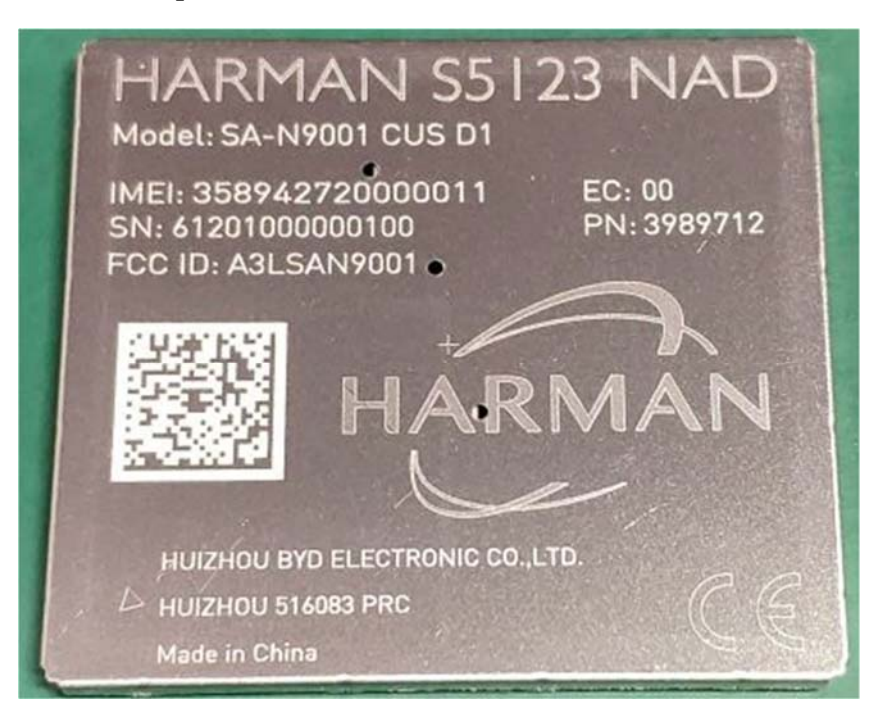

## Actual Label text.**HARMAN S5123 NAD** Model: SA-N9001 CUS D1

IMEI: 358942720000011 SN: 612010000001001 FCC ID: T8GSAN9001

 $EC:01$ PN: 4022096 IC: 6434A-SAN9001

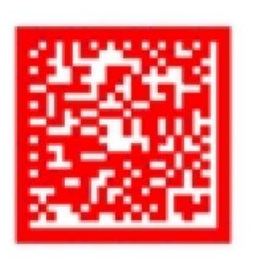

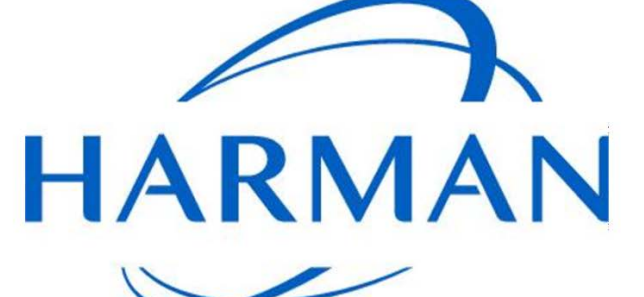

HUIZHOU BYD ELECTRONIC CO., LTD. HUIZHOU 516083 PRC Made in China

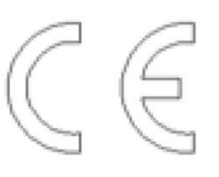